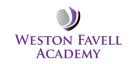

## Year 7 Computing – Secret Agent

These are key units that require teaching. There are links to year 8 teaching units, so will need completing in their entirety.

The 'begin' a scheme is the minimum expectation for progress with a class. If a scheme has been completed and summative assessments carried out, then flexibility exists in the scheme for the class to progress at their own speed, depending on class ability.

| Term                                            | Week 1                                                | Week 2                | Week 3 | Week 4                                    | Week 5                                    | Week 6 | Week 7 | Week 8 |
|-------------------------------------------------|-------------------------------------------------------|-----------------------|--------|-------------------------------------------|-------------------------------------------|--------|--------|--------|
|                                                 | Expectations, seating plans,                          | Start "Secret Agent"  |        |                                           | Assessment point.                         |        |        |        |
|                                                 | folders, login and passwords,<br>familiarisation with | scheme.               |        |                                           |                                           |        |        |        |
| 1st Sep – 24 <sup>th</sup> Oct<br>(8 weeks)     | Eduschemes software.                                  | Begin 'Organising'    |        |                                           |                                           |        |        |        |
| (0 weeks)                                       | Eduschemes software.                                  | scheme.               |        |                                           |                                           |        |        |        |
|                                                 |                                                       |                       |        |                                           |                                           |        |        |        |
|                                                 |                                                       | Complete lesson 1,    |        |                                           |                                           |        |        |        |
| -                                               | <b>C (C (C (C (C (C (C (C </b>                        | lesson 2 and lesson 8 |        |                                           | De alfalla (al-ala al-                    |        |        |        |
| 2                                               | Continue "Secret Agent"<br>scheme.                    |                       |        |                                           | Portfolio/student<br>assessments. Teacher |        |        |        |
| 3rd Nov – 19 <sup>th</sup> Dec                  | Selfenie.                                             |                       |        |                                           | and students                              |        |        |        |
| (7 weeks)                                       | Begin "Communication"                                 |                       |        |                                           | summative assessments                     |        |        |        |
|                                                 | scheme                                                |                       |        |                                           | to take place.                            |        |        |        |
| 2                                               | Continue "Communication" scheme.                      |                       |        | Portfolio/student<br>assessments. Teacher |                                           |        |        |        |
| 3<br>5 <sup>th</sup> Jan – 13 <sup>th</sup> Feb | scheme.                                               |                       |        | and students                              |                                           |        |        |        |
| (6 weeks)                                       |                                                       |                       |        | summative                                 |                                           |        |        |        |
|                                                 |                                                       |                       |        | assessments to take                       |                                           |        |        |        |
| -                                               |                                                       |                       |        | place.                                    |                                           |        |        |        |
|                                                 | Continue "Secret Agent"                               |                       |        |                                           |                                           |        |        |        |
| 4<br>23rd Feb – 27 <sup>th</sup>                | scheme.                                               |                       |        |                                           |                                           |        |        |        |
| March                                           | Begin "Visual Programming"                            |                       |        |                                           |                                           |        |        |        |
| (5 weeks)                                       | scheme                                                |                       |        |                                           |                                           |        |        |        |
|                                                 |                                                       |                       |        |                                           |                                           |        |        |        |
| _                                               | Continue "Visual                                      |                       |        |                                           |                                           |        |        |        |
| 5<br>13th Apr – 22nd                            | Programming" scheme.                                  |                       |        |                                           |                                           |        |        |        |
| May                                             |                                                       |                       |        |                                           |                                           |        |        |        |
| (6 weeks)                                       |                                                       |                       |        |                                           |                                           |        |        |        |
|                                                 |                                                       |                       |        |                                           |                                           |        |        |        |
| 6                                               | Continue "Secret Agent"<br>scheme.                    |                       |        |                                           |                                           |        |        |        |
| ہ<br>1 <sup>st</sup> June – 17th July           | scheme.                                               |                       |        |                                           |                                           |        |        |        |
| (7 weeks)                                       | Begin "Modelling" scheme                              |                       |        |                                           |                                           |        |        |        |
|                                                 |                                                       |                       |        |                                           |                                           |        |        |        |

Note: There is an extension project which should be tackled as soon as the key units are completed above, see eduschemes year 7, "Modelling" scheme.

## Key Principles:

LTP relates to Eduschemes teaching resources.

Teacher login Username "staff" – Password "&pda73" – School= "wfa".

In addition, subscription has also been paid to teach-ict for the use of all resources. Login details are username=nn33ez, password=we5ton

## <u>Homework</u>

This is include as part of the Eduschemes resources and should be set whenever it appears. This should be marked according to the school's marking and assessment policy.

## **Assessments**

Progress checksT2, T3 and T5Full ReportT5